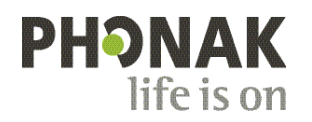

## **Phonak Roger Upgrader™ .**

## **Snabbguide för uppdatering av Roger On™ firmware**

Roger Upgrader™ är ett verktyg för att uppdatera firmware på din Roger On-produkt så att den är så effektiv som möjligt.

## **Förberedelser**

1. Ladda ner Roger Upgrader 1.27 eller senare

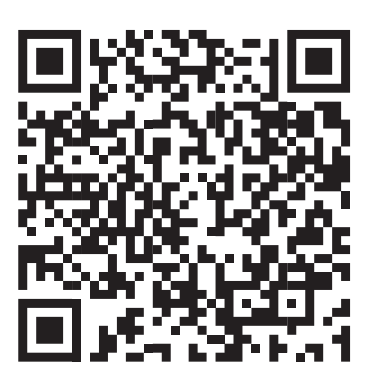

2. Installera Roger Upgrader och öppna applikationen

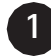

**2**

Anslut din Roger-mikrofon till datorn med den medföljande sladden

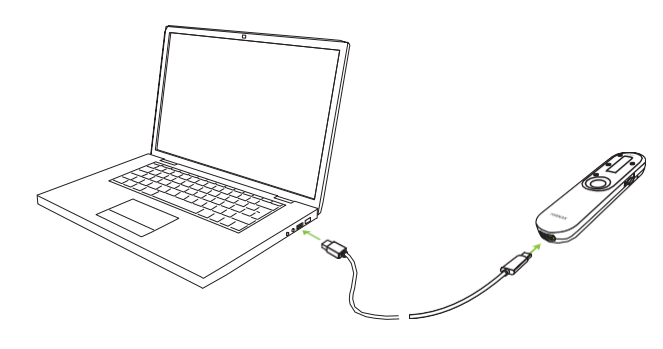

Klicka på "Manual firmware change"

**3**

Klicka på "Start assistant"

**4**

Klicka på "Continue"

**5**

Välj firmware-version och klicka på "Continue"

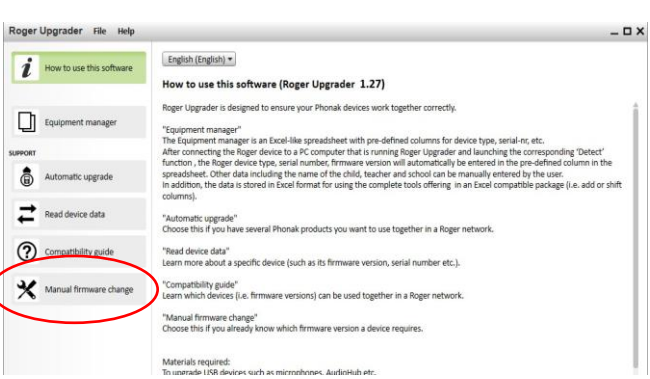

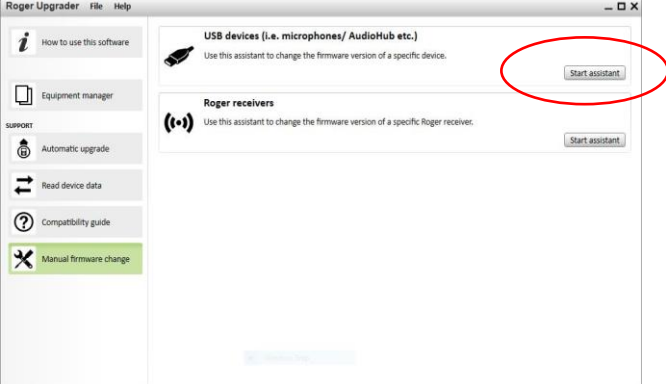

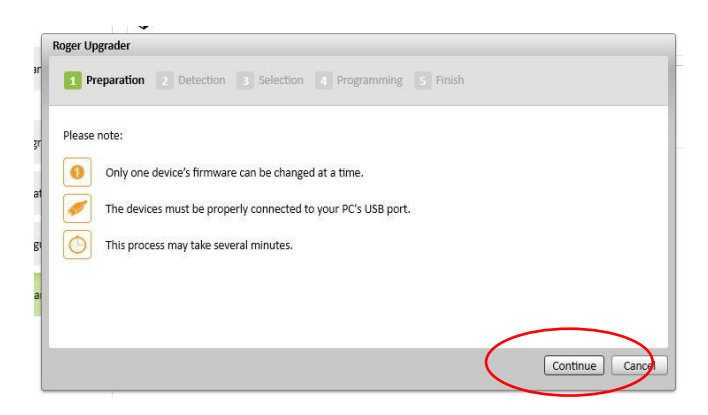

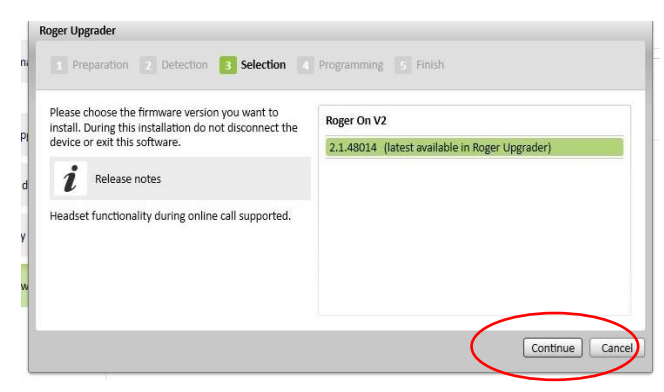

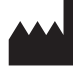

Sonova Communications • Herrenschwandweg 4 • 3280 Murten • Schweiz

[www.phonak.se/roger](http://www.phonak.se/roger)

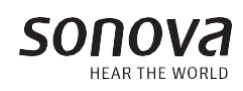

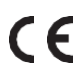